# МІНІСТЕРСТВО ОСВІТИ І НАУКИ УКРАЇНИ

# ХАРКІВСЬКА НАЦІОНАЛЬНА АКАДЕМІЯ МІСЬКОГО ГОСПОДАРСТВА

О.Ф. Бабічева, О.Г. Клемешев

# МЕТОДИЧНІ ВКАЗІВКИ

# ДО ВИКОНАННЯ ЛАБОРАТОРНИХ РОБІТ З ДИСЦИПЛІНИ **«**КОНСТРУКЦІЙНІ МАТЕРІАЛИ**»**

*(*для студентів *1-3* курсів усіх форм навчання за напрямом підготовки *6.050702 – «*Електромеханіка*»)* 

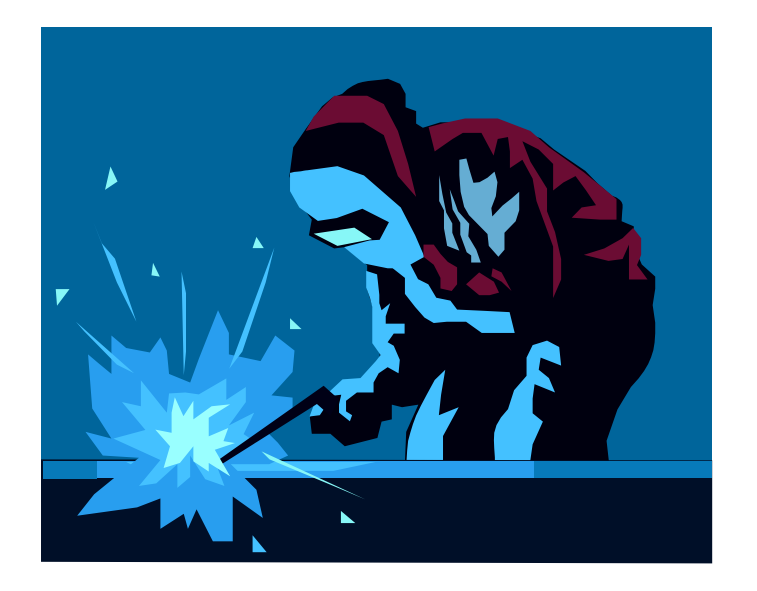

Харків – ХНАМГ – 2009

Методичні вказівки до виконання лабораторних робіт з дисципліни «КОНСТРУКЦІЙНІ МАТЕРІАЛИ» (для студентів 1-3 курсів усіх форм навчання за напрямом підготовки 6.050702 «Електромеханіка») / Укл.: Бабічева О.Ф., Клемешев О.Г. – Х.: ХНАМГ, 2009. - 34 с.

Укладачі: О.Ф. Бабічева, О.Г. Клемешев

Рецензент: доц., к.т.н. І.Л. Скуріхін

Рекомендовано кафедрою «Електричний транспорт», протокол № 2 від 9.09.2008р.

# ЗМІСТ

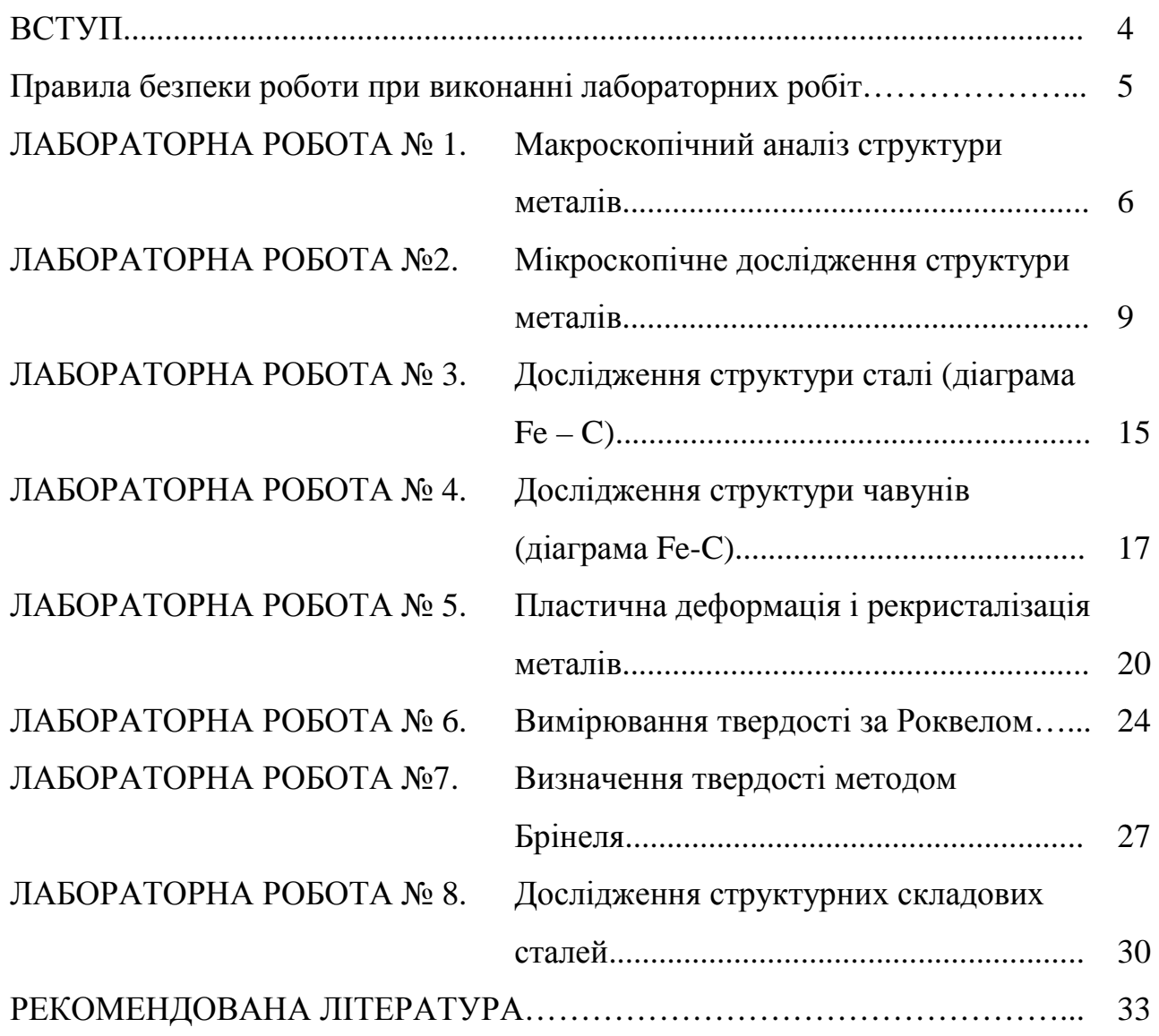

#### ВСТУП

Ці методичні вказівки написані за програмою курсу «Конструкційні матеріали» для студентів електромеханічних спеціальностей.

Мета курсу – дати студентам знання про основні технологічні методи формоутворення деталей, ознайомити їх з можливостями сучасного машинобудування, а також з перспективами розвитку й удосконалення технологічних методів обробки.

Перед виконанням роботи студенти зобов'язані вивчити теоретичний матеріал , вказаний у цих вказівках.

Кожна лабораторна робота містить методи й засоби для досягнення поставленої мети, методичні вказівки і порядок виконання роботи, а також опис використовуваного обладнання та приладів. Це дозволяє студентам з мінімальними витратами часу самостійно підготувати й виконати лабораторну роботу.

Всі розрахунки, графіки, ескізи й отримані експериментальні дані студенти зобов'язані оформити у вигляді протоколу в журналі лабораторних робіт та подати викладачеві звіт.

4

# ПРАВИЛА БЕЗПЕКИ РОБОТИ ПРИ ВИКОНАННІ ЛАБОРАТОРНИХ РОБІТ

Студентам для виконання лабораторних робіт необхідно пам'ятати наступне:

- 1. лабораторні роботи проводяться за допомогою пристроїв та машин, що знаходяться під напругою, тому без відома викладача забороняється самостійно виконувати ті чи інші роботи;
- 2. лабораторні роботи де застосовуються хімреактиви, треба виконувати в робочій формі, обережно і під контролем викладача;
- 3. у разі несправності якогось пристрою терміново сповісти про це викладача;
- 4. в лабораторії «Конструкційні матеріали» знаходяться деталі та елементи приладів, агрегатів і матеріали для дослідження, вони мають певну вагу, тому без дозволу викладача брати їх заборонено;
- 5. в лабораторії «Конструкційні матеріали» є в наявності преси, важкі елементи, що приводяться в пристрої до руху і можуть нанести тілесні пошкодження, тому без дозволу викладача користуватися ними забороняється;
- 6. у разі виявлення вогню чи пожежі необхідно викликати пожежну команду по телефону 101; у випадку погрози для життя людей організувати їхній порятунок, використовуючи для цього всі сили і засоби; якщо є необхідність, викликати газорятувальну, медичну й інші служби.

# Лабораторна робота№**1**

# МАКРОСКОПІЧНИЙ АНАЛІЗ СТРУКТУРИ МЕТАЛІВ

#### Мета роботи*:*

- 1. Ознайомитися з можливостями макроскопічного аналізу.
- 2. Зробити макроскопічний аналіз зразків металу.
- 3. Провести дослідження сталі на присутність сірки.

### Загальні відомості

Макроскопічний аналізі - це аналіз, що проводиться неозброєним оком або при збільшенні до 60 разів, для чого використовується лупа.

За допомогою макроаналізу можна виявити:

- дефекти (тріщини, раковини і т.п.);
- характер поверхні після руйнування;
- текстуру;
- наявність сірки та ії розподіл у металі;
- − особливості структури металу.

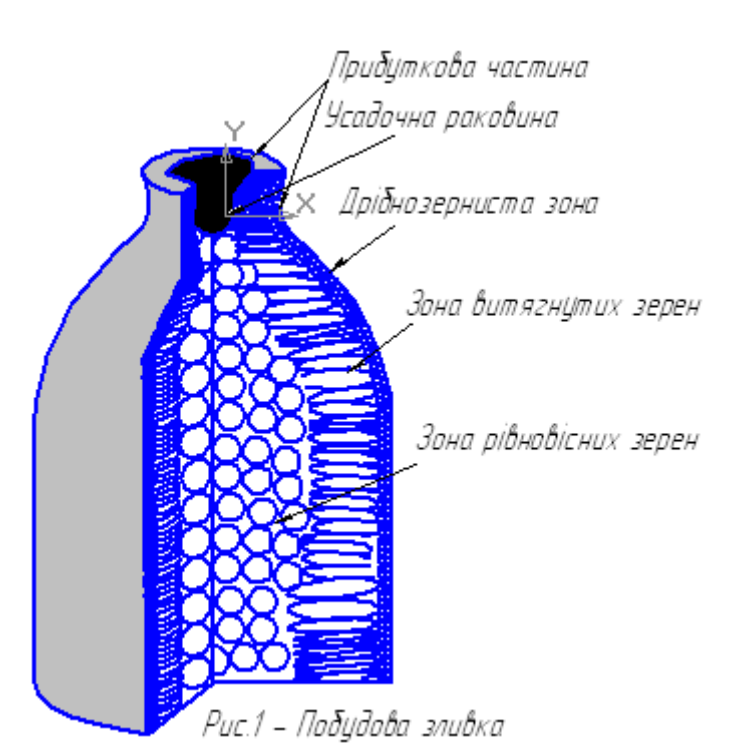

Макроскопічний аналіз доцільно розглядати на прикладі схеми побудови зливка (рис.1). Розмір і форма кристалів залежать від швидкості тепловідведення. Дрібнозерниста зона розташована зовні, тому швидкість охолодження максимальна і кристали (зерна) утворюються дрібними. Усередині зливку відведення тепла важке, тому розмір кристалів там найбільший (зона рівновісних зерен). У зоні витягнутих зерен утворюються стовпчасті кристали. Крім того, у зливку спостерігаються усадочна раковина і пустоти та інші особливості структури, які повинні

розташовуватись у прибутковій частині. Прибуткова частина відрізається при наявності в ній усадочної раковини. Якщо усадочна раковина знаходиться в іншому місці зливка, деталь вважається бракованою і відправляється на переплавлення.

За допомогою макроаналізу можна спостерігати структуру деформованого металу. Певна розташованість волокон у деталі має велике значення для ії роботи при навантаженні, оскільки опір руйнуванню залежить від напрямку дії сили відносно положення волокон. Деталь міцніше тоді, коли сила діє на переріз або уздовж волокон, і слабка тоді, коли навантаження роз'єднує волокна (анізотропія властивостей).

Від структури металу залежить характер його руйнування, він може бути крихким, в'язким і втомним. При крихкому руйнуванні спостерігається зерниста структура, тому що зерна не деформуються; у випадку в'язкого руйнування можна бачити злом волокон; коли руйнування пов'язане з втомою, поверхня має вигляд декількох зон (частіше двох).

На рис. 2 зображені випадки розміщення волокон у деформованому металі треба встановити, яка деформація більше сприяє міцності деталі.

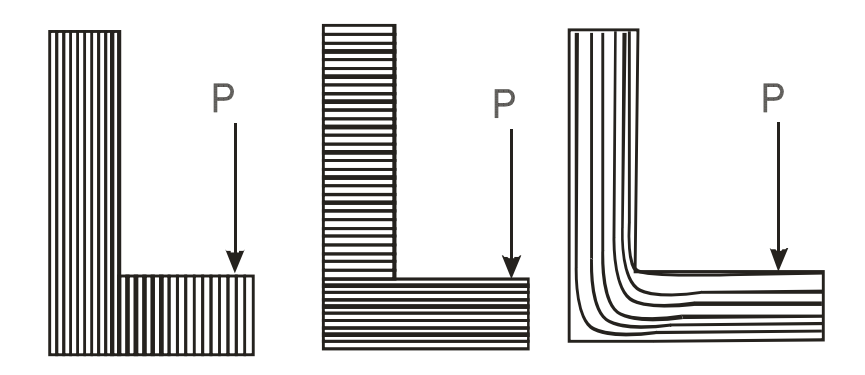

Рис. 2 - Схема розміщення волокон у деформованому металі

Сірка і фосфор надають металу червоно- і холодозламність відповідно. Особливо небезпечне розташування сірки у вигляді смуг, що викликає при гарячій обробці металу появу тріщин. Характер розташування сірки в металі визначатимемо за допомогою методу Баумана. Сутність цього методу така. На підготовлену поверхню металу накладають бромсрібний фотопапір, який попередньо просочують у розчині сірчаної кислоти. Після контакту з сіркою відбуваються хімічні реакції:

$$
FeS + H2SO4 = FeSO4 + H2S ;
$$
  

$$
2AgBr + H2S = Ag2S + 2HBr.
$$

Хімічний продукт Ag2S має темний колір, тому добре помітний на папері, він вказує місця розташування сірки. Отримане відображення порівнюють з еталоном.

# Прилади*,* інструменти і матеріали

Для проведення досліджень студентам видають деталі, що мають поверхню руйнування, зразки з вуглецевої сталі, збільшувальні стекла (лупи), розчин сірчаної 5% кислоти, бромсрібляний папір, тіосульфат натрію, наждачний папір, фільтрувальний папір, хімічний посуд.

### Порядок виконання роботи

У журналі лабораторних робіт слід зарисувати схему зливка металу й дати пояснення його структури.

Проаналізувати зразки деталей, які мають поверхню руйнування, і за ії станом зробити висновок щодо характеру властивостей металу (крихкий, пластичний, інший). З цією метою за допомогою збільшувального скла слід розглянути поверхню зламу, після чого зробити висновок.

Застосування методу Баумана наступне. Поверхню зразка металу зашліфувати на наждачному папері до блиску. Починати шліфування треба з грубозернистого паперу, поступово переходячи до дрібнозернистих номерів. У процесі шліфування зразок треба повертати на 90°, щоб уникнути подряпин. Одночасно фотопапір слід покласти в 5% - ний водний розчин сірчаної кислоти на 5-10 хв., після чого за допомогою фільтрувального паперу усунути лишок вологи. Підготовлений таким чином папір на 2-3 хв. притиснути до поверхні металу, спостерігаючи за тим, щоб не залишалося пухирців повітря під папером. Для закріплення зображення папір помістити в 25% - ний розчин тіосульфату натрію на 25 – 30 хв., потім прополоскати у воді й висушити. На основі розташування слідів сірки зробити висновок, чи готовий метал до обробки тиском при високих температурах.

#### Запитання для самоконтролю

- 1. Чим відрізняється макроскопічний аналіз від інших?
- 2. Які можливості макроаналізу?
- 3. Чому структура відливку неоднакова за об'ємом?
- 4. Що таке текстура металу, за яких умов вона утворюється?
- 5. Назвіть види руйнування металів.
- 6. Дайте пояснення анізотропії властивостей металу.
- 7. Яке основне призначення методу Баумана?

# Лабораторна робота№**2**

# МІКРОСКОПІЧНЕ ДОСЛІДЖЕННЯ СТРУКТУРИ МЕТАЛІВ

Мета роботи*:* 

- 1. Засвоїти методику мікроскопічного аналізу.
- 2. Отримати навички виготовлення зразків для мікроскопічного аналізу.
- 3. Проаналізувати структуру сталей і чавунів.

#### Загальні відомості

Під мікроструктурою розуміється будова металів і сплавів, видима в мікроскоп. Мікроструктура металу являє собою сукупність кристалів (зерен) різних розмірів, форми і, часто, кольору (рис. 1). Як правило, мікроскопічний аналіз доповнюється іншими методами дослідження, наприклад, рентгеноструктурним аналізом.

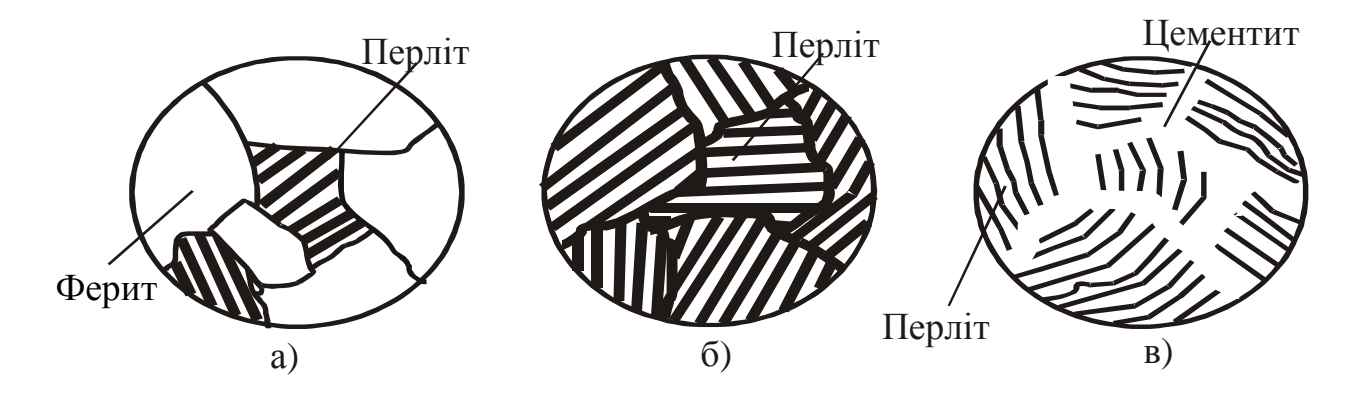

Рис. 1– Структура сталі:

#### а*)* доевтектоїдна*;* б*)* евтектоїдна*;* в*)* заевтектоїдна

Дослідження структури є важливим способом оцінки властивостей металу, тому що міцність, твердість, пластичність та інші характеристики металів залежать не тільки від хімічного складу, але й від величини кристалів (зерна), типу кристалічних ґрат, кількості фаз і т.д. Навіть чистий метал, наприклад мідь, може мати різні механічні й електричні властивості залежно від структури.

Структуру оцінюють також за кількістю і складом утворюючих фаз. Фазою називається однорідна частина шліфа, відділена від сусідніх фаз межею розділу, при переході через який властивості різко змінюються. Сплав може знаходитися в одно- і багатофазному стані. У розплавленому стані спостерігається одна фаза, у процесі кристалізації, крім рідкої фази, з'являється друга фаза – кристали. У металознавстві прийнято розрізняти фази не тільки за агрегатним станом (рідке, тверде, газоподібне), але й у твердому стані.

Так, у доевтектоїдній сталі при нормальній температурі структура складається з двох фаз: перліту і фериту. У свою чергу, перліт складається з фериту і цементиту.

Для виготовлення каркасів промислових будинків, мостів, опор, резервуарів, естакад та ін. застосовують сталі й чавуни. Сталлю називається сплав заліза з вуглецем, в якому вуглецю міститься не більше 2,14 %; при більшому вмісті вуглецю сплави називають чавуном (рис. 2). За структурою сталі підрозділяються на доевтектоїдні (С < 0,8 %), евтектоїдні (С = 0,8 %) і заевтектоїдні (С > 0,8%). У доевтектоїдних сталях структура складається з кристалів фериту і перліту, в заевтектоїдних - з кристалів перліту і цементиту (рис. 1, 2).

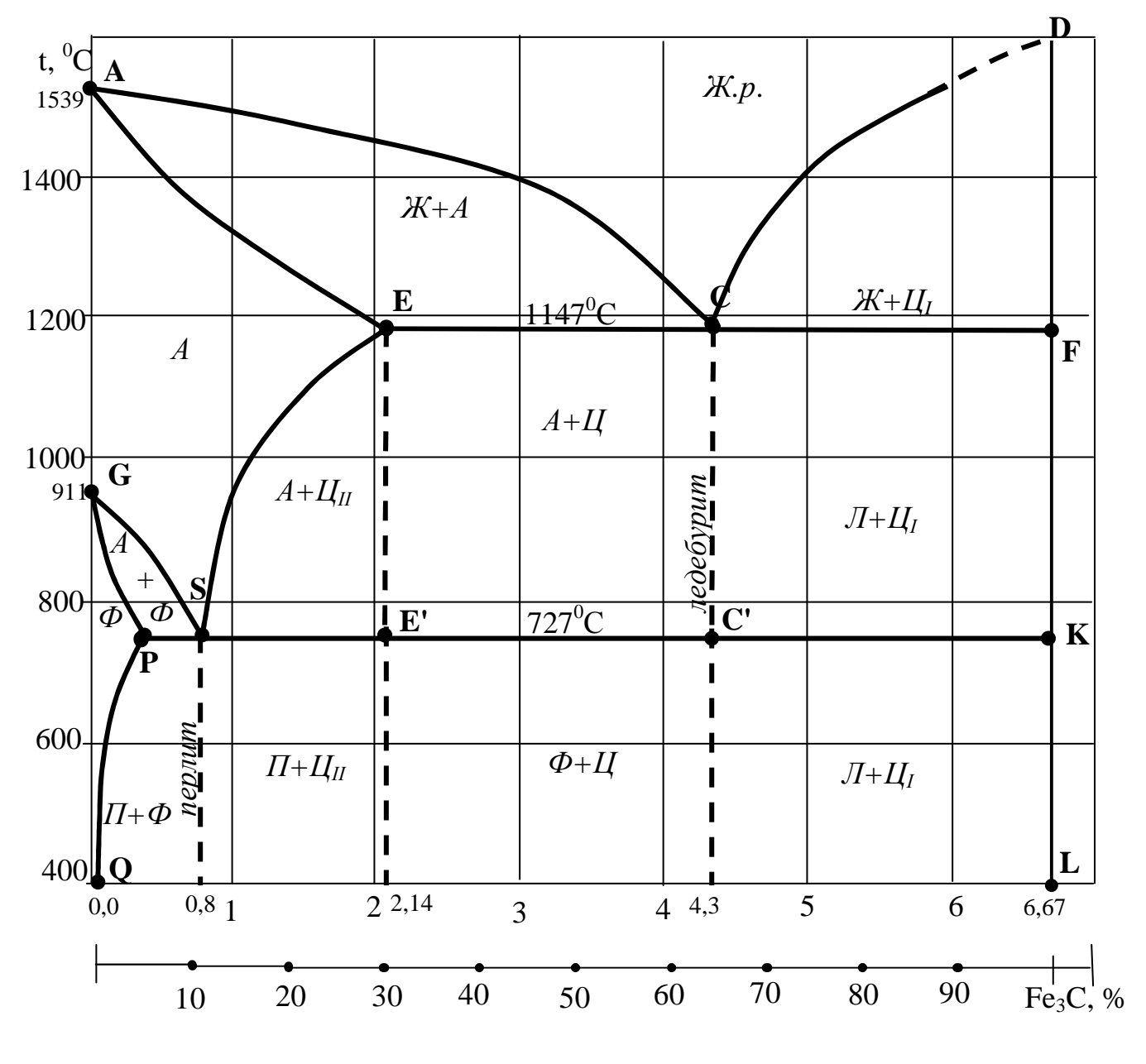

Рис.2 - Діаграма стану "*Fe - C*"

Дослідження структури металів має велике практичне значення, оскільки воно встановлює якість металу як конструкційної речовини. За допомогою мікроаналізу виявляють розмір зерен, однорідність структури, наявність текстури (слідів пластичного деформування), якість термообробки і т.п.

Властивості металів і сплавів залежать від їх внутрішньої будови, зокрема від мікроструктури. Останню вивчають за допомогою спеціальних металографічних мікроскопів при великих збільшеннях.

Металографічний мікроскоп (рис.3) являє собою систему лінз, дозволяють збільшувати зображення. Якість мікроскопа характеризується роздільною відстанню і корисним збільшенням. Роздільна відстань мікроскопа – найменша відстань між двома точками, на якій вони помітні окремо, тобто той найменший розмір деталей об'єкта, який можна побачити за допомогою даного пристрою.

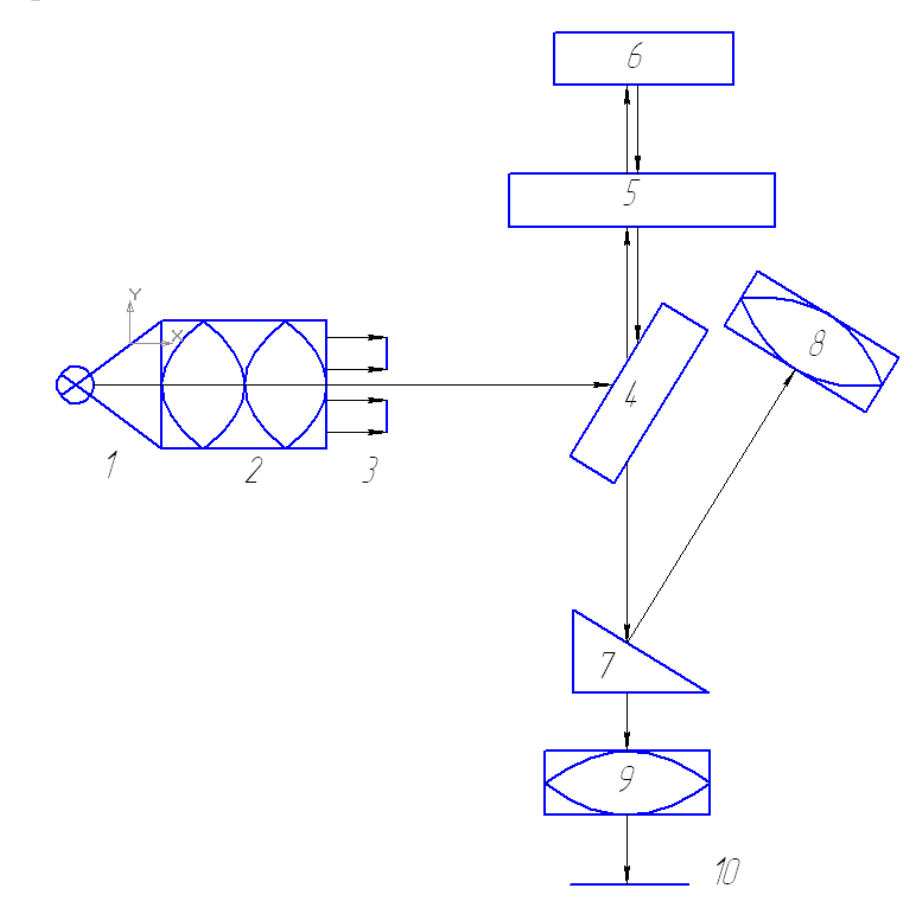

Рис.3 – Схема оптичного мікроскопа: *1 –* джерело світла*; 2 –* конденсатор*; 3 –* діафрагма*; 4 –* напівпрозора пластина*; 5 –* об*'*єктив*; 6 –* об*'*єкт*; 7 –* призма*; 8 –* окуляр*; 9 –* фотоокуляр*; 10 -* фотопластина

Аналіз проводимо за допомогою мікроскопа у відбитому світлі (рис. 4). Метод світлого поля у відбитому світлі використовують для спостереження непрозорих об'єктів, наприклад, шліфів металів *6.* Освітлення об'єкта здійснюється від освітлювача *1* й напівпрозорого дзеркала зверху крізь об'єктив *5*, який виконує одночасно роль конденсора. Зображення створюється у площині *10* об'єктивом, разом з тубусною лінзою, структура металу видна через розходження у відбивній здатності її елементів; на світлому полі виділяються неоднорідності, які розсіюють падаюче на них світло.

Яскравість відбитого світла залежить від стану поверхні, на яку падає світло, наприклад, на подряпині світло розсіюється, тому воно виглядає як темна смуга.

Математично роздільна відстань:

$$
d = \frac{0.5\lambda}{n\sin\alpha},\tag{1}
$$

де λ - довжина хвилі випромінювання, в якому йде спостереження;

*n* - покажчик заломлення середовища між об'єктом та об'єктивом;

 $\alpha$  - апертурний кут (рис.4).

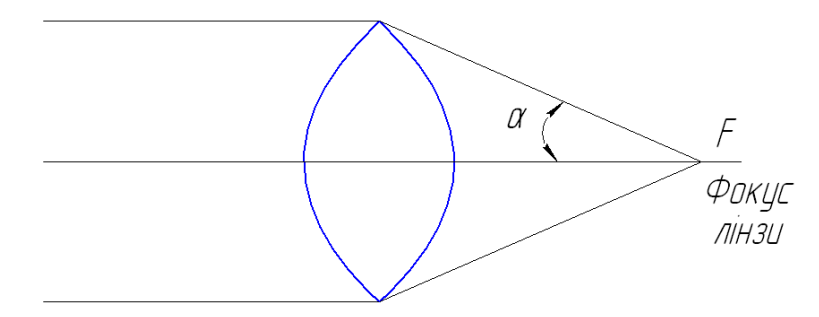

Рис.4 – Апертурний кут

Оцінимо, який розмір об'єкта можна побачити за допомогою оптичного мікроскопа. Для видимого світла  $\lambda = 5000 \stackrel{0}{A}$  (5⋅10<sup>-4</sup> мм); якщо дослідження проводиться у повітряному середовищі, то *n* =1. Тоді при максимальному куті  $\alpha$  = 90<sup>0</sup> роздільна здатність мікроскопа  $\alpha \sim 0.5\lambda$ .

Таким чином, розміри найменших деталей об'єкта, які можна розглянути в оптичний мікроскоп, одного порядку з довжиною хвилі і складають не менше 0,0002мм. Менші деталі не можна виявити за допомогою мікроскопа, яким би великим не було збільшення.

Мікроаналіз здійснюємо на зразках металу, поверхня якого спеціально приготовлена для розглядання у мікроскоп. Зразок металу, призначений до аналізу, має назву мікрошліфа. Для виготовлення мікрошліфа поверхню металу спочатку обробляють механічно (шліфуванням і поліруванням), а потім хімічно за допомогою хімічного реактиву. Це дозволяє, по-перше, диференціювати зерна за рахунок розчинення металу по межах зерен і, по-друге, відрізняти одну частину структури від другої за рахунок різного ступеня розчинення складових металу.

Принципова оптична схема електронного мікроскопа (рис.5) відрізняється від схеми звичайного світлового мікроскопа тим, що всі світлові оптичні елементи замінено відповідними електричними елементами, тобто джерело світла – джерелом електронів, а скляні лінзи – електромагнітами.

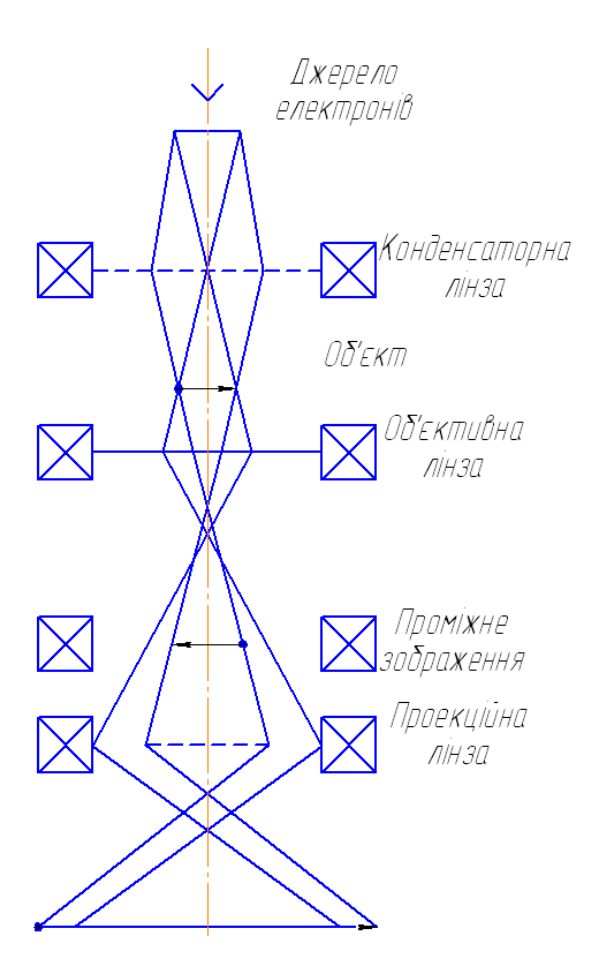

Рис.5 – Схема електронного мікроскопа

Принцип дії електронного мікроскопа такий. Пучок електронів, емітований катодом, прискорюється потужним електричним полем і надходить у конденсаторну лінзу, яка фокусує його на об'єкті. Проходячи крізь об'єкт, електрони потрапляють в об'єктивну лінзу, яка дає перше збільшене зображення об'єкта. Потім електрони потрапляють у проекційну лінзу, яка фокусує кінцеве зображення. Останнє одержують на екрані, що флуоресціює і світиться під дією електронів. Оскільки електрони дуже розсіюються повітрям, під час роботи в колоні мікроскопа підтримується високий вакуум ~ $10^{-4}$ мм рт.ст. Існує декілька конструкцій електронних мікроскопів, однак найбільше розповсюдження одержали мікроскопи просвічувального типу. В них для того щоб з'явилося зображення, пучок електронів повинен пройти крізь об'єкт. Проте електронні пучки дуже вбирає в

себе речовина, тому використовувати металічні шліфи як об'єкти не можна, бо через такі зразки електрони пройти не зможуть.

Шліфування і полірування здійснюється таким чином, щоб на поверхні не залишалося подряпин, шорсткості, для чого при обробці зразок повертають.

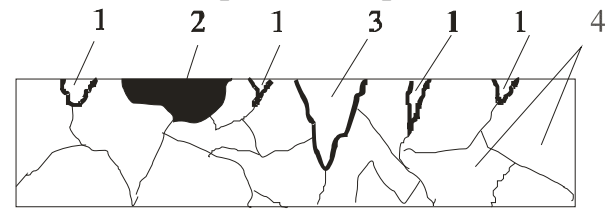

Рис.6 - Об'єкти розсіювання світла: *1 –* межі кристалів*; 2 –* неметалеве включення*; 3 –* подряпина*; 4 –* кристали *(*зерна*)*

Для травлення поверхні використовують різні хімічні реактиви: для сталей і чавунів це розчин азотної кислоти в етиловому спирті, для мідних, алюмінієвих та інших сплавів існують спеціальні реактиви.

#### Прилади*,* інструменти*,* матеріали

Для виконання досліджень студенту видаються зразки металевих сплавів, полірувальний верстат, пасту ГОІ, азотну кислоту, етиловий спирт, мікроскоп МІМ-7, набір наждачного паперу, фільтрувальний папір, хімічний посуд, мірні посудини.

### Порядок виконання роботи

Приготувати мікрошліф. Для цього зразок металу слід відполірувати на верстаті в такому порядку. На поверхню полірувального круга нанести шар пасти ГОІ. Ця паста складається з дрібних твердих часток оксиду хрому (зеленого кольору) зі зв'язуванням (парафін). На верстаті зробити полірування. На першому крузі здійснюють полірування, на другому – усунення слідів пасти.

Покласти зразок у розчин хімічних речовин згідно з природою металу. Для сталевих зразків використати 5 % - ний розчин азотної кислоти в етиловому спирті. Час протравлення триває від 10 до 20 сек. залежно від свіжості розчину й від стану зразка, тому слід періодично оглядати поверхню, її колір повинен бути слабкосірим.

Після полірування шліф промити водою і висушити фільтрувальним папером. Готовий шліф досліджувати в мікроскопі МІМ-7. За допомогою мікрогвинтів слід переміщувати шліф таким чином, щоб переглянути всю поверхню шліфу.

Зарисувати характерну структуру в журналі й позначити складові структури (перліт, ферит, цементит і т.д.), зробити підписи.

#### Запитання для самоконтролю

- 1. Як готують мікрошліф?
- 2. Для чого полірують поверхню зразка металу?
- 3. Чому потрібне хімічне протравлювання?
- 4. Поясніть роботу мікроскопу.
- 5. Що таке структурна складова?

### Лабораторна робота №**3**

### ДОСЛІДЖЕННЯ СТРУКТУР СТАЛІ **(**ДІАГРАМА **Fe – C)**

#### Мета роботи*:*

- 1. Дослідити структуру сталі при зміні температури.
- 2. Набути вміння проводити аналіз структур сталі.

#### Загальні відомості

Сталі – це сплави заліза з вуглецем, в яких вміст вуглецю не перевищує 2%. Слід мати на увазі, що в будь-яких сталях, крім заліза і вуглецю, обов'язково містяться інші хімічні елементи у вигляді домішок: неминучих (Mn, Si), шкідливих (S, P) і випадкових (Cu, As), але при дослідженні структур сталі будемо вважати, що цих домішок немає.

Структури сталей подані на рис. 2 (див. лабораторну роботу №2).

На лінії ліквідуса (АСD) починається кристалізація сплавів (сталей і чавунів), на лінії солідуса ((AECF) кристалізація закінчується. Між цими лініями спостерігаються дві фази - рідка (розплав) і тверда (кристали аустеніту (до точки С) і цементиту (після точки С).

В області, обмеженій лініями AESGA, всі сталі мають структуру аустеніту, тобто твердий розчин вуглецю в γ-Fe (гранецентрована решітка). Завдяки поліморфному перетворенню заліза на лінії GS починається утворення фериту – твердого розчину вуглецю в α-Fe (об'ємно центрована решітка). Це область діаграми GSPG. На лінії GP весь аустеніт перетворюється на ферит. Оскільки з пониженням температури менше 727  $\overline{0}$  розчинність вуглецю зменшується, то на лінії РО з решітки заліза починає виходити "залишковий" вуглець з одночасним утворенням цементиту. Таким чином, в області GPQG існує ферит, а нижче лінії PQ – структура складається з фериту й цементиту.

Коли в сталях вміст вуглецю перевищує 0,02 % (праворуч точки Р), в

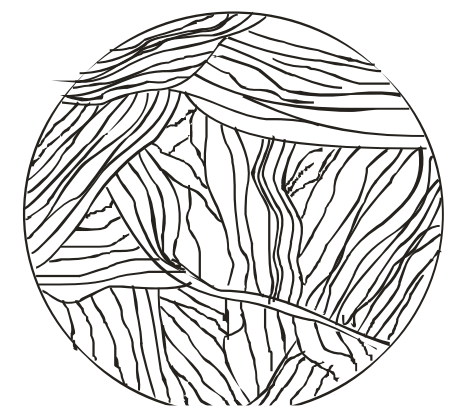

Рис.1 - Структура перліту

аустеніті залишається 0,8 % вуглецю при температурі 727 °С. Саме при такій концентрації аустеніт починає перетворюватися на перліт. Перліт являє собою суміш кристалів фериту і цементиту (рис. 1). Лінія PSK (Т = 727 <sup>0</sup>C) – називається лінією перлітного перетворення, тому що нижче цієї температури аустеніт розпадається на перліт.

Сталі з концентрацією вуглецю 0,8 % відносяться до евтектоїдних, з меншою концентрацією – девтектоїдних, з більшою – заевтектоїдних.

У заевтектоїдних сталях при охолодженні нижче лінії ЕS розчинність вуглецю в аустеніті зменшується, тому він починає виходити з решітки заліза і утворює цементит вторинний (первинний утворюється в чавунах, третинний – у сталях ліворуч точки Р).

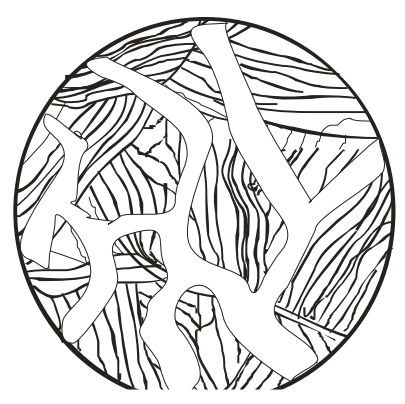

Рис.2 - Структура перліту з сіткою цементиту

Після досягнення температури  $727^0C$ (лінія PSK) концентрація вуглецю досягає 0,8 % і аустеніт перетворюється на перліт і при нормальній температурі структура сталі складається з перліту та цементиту. Вторинний цементит утворюється на межах кристалів аустеніту, тому на шліфі він виглядає як сітка (рис. 2).

#### Прилади*,* інструменти*,* матеріали

Для виконання досліджень видаються зразки металевих сплавів, полірувальний верстат, паста

ГОІ, азотна кислота, етиловий спирт, мікроскоп МІМ-7, набір наждакового паперу, фільтрувальний папір, хімічний посуд, мірні посудини.

#### Порядок виконання роботи

Для дослідження структури сталей беруть певну кількість зразків, а саме доевтектоїдні, евтектоїдні й заевтектоїдні сталі.

Зразки треба відполірувати на верстаті, промити у воді, висушити за допомогою фільтрувального паперу, після чого помістити в хімічний розчин на 10 – 15 сек. Склад хімічного розчину такий: етиловий спирт й азотна кислота у співвідношенні 95:5. Після протравлення мікрошліф промити й висушити.

За допомогою мікроскопу МІМ-7 зробити спостереження структур сталей. Вигляд побаченої структури занести в журнал і зробити її описання.

#### Визначення вмісту вуглецю

Мікроаналіз дозволяє приблизно визначити кількість вуглецю у сталі. Відомо, що в евтектоїдної сталі (у перліті) вуглецю міститься 0,8 %, тому коли відома кількість перліту в зразку, можна скласти пропорцію:

100 % перліту – 0,8 % С;

А % перліту – х % С,

де А – площа, яка зайнята перлітом.

Кількість перліту визначають на око. Наприклад, у полізору бачимо , що площа, яку займає перліт, дорівнює приблизно 40 %. Тоді пропорція буде такою:

100 % перліту – 0,8 % С;

40 % 
$$
\pi
$$
 (10)

$$
X = \frac{40 \cdot 0.8}{100} = 0.32 % ,
$$

тобто сталь містить 0,32 % вуглецю.

На підставі отриманих результатів визначити марку сталі.

#### Запитання для самоконтролю

- 1. Що таке сталь?
- 2. Як класифікують сталі?
- 3. Методика визначення вмісту вуглецю.

# Лабораторна робота №**4**

# ДОСЛІДЖЕННЯ СТРУКТУРИ ЧАВУНІВ **(**ДІАГРАМА **Fe-C)**

#### Мета роботи*:*

- 1. Ознайомитись зі структурними перетвореннями в чавунах.
- 2. Провести дослідження структури чавунів.

### Загальні відомості

Чавуни – це сплави заліза з вуглецем, які містять вуглецю більше 2,14 %.

Згідно з діаграмою Fe – C чавуни поділяються на доевтектичні (вміст вуглецю менше 4,3 %), евтектичні (  $C \approx 4.3$  %) і заевтектичні (  $C > 4.3$  %). При охолодженні розплаву в доевтектичних чавунах (нижче лінії АС) спочатку кристалізується аустеніт, в заевтектичних (нижче лінії СD) – цементит первинний. На лінії ЕСF при постійній температурі 1147 °С з рідкої фази утворюються кристали ледебуриту. Ледебурит - це суміш дрібних кристалів аустеніту і цементиту з концентрацієювуглецю 4,3 %. У точціСутворюється тільки ледебурит.

Таким чином, в доевтектичних чавунах структура складається з кристалів аустеніту в оточенні кристалів ледебуриту, в заевтектичних – кристалів цементиту в оточенні кристалів ледебуриту.

При подальшому охолодженні на лінії PSK (температура  $\approx 727$  °C) при постійній температурі аустеніт перетворюється на перліт і при нормальній температурі в доевтектичних чавунах структура складається з кристалів перліту в оточенні кристалів ледебуриту, в заевтектичних – кристалів цементиту в оточенні кристалів ледебуриту.

На рис. 1 наведено криві охолодження: а) для доевтектичніх чавунів; б) для евтектичного чавуна; в) для заевтектичного чавуна.

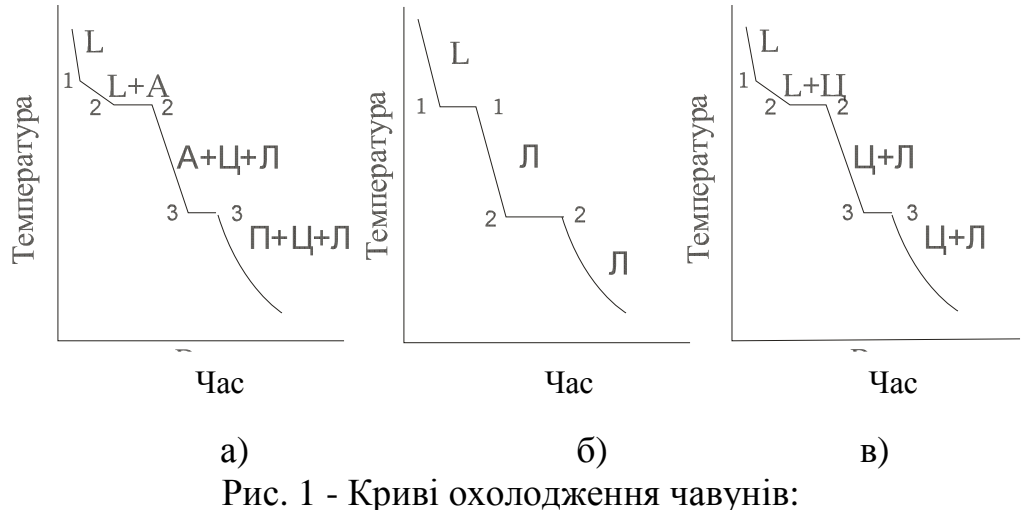

а*)* доевтектичного*;* б*)* евтектичного*;* в*)* заевтектичного

Залежно від технології виготовлення розподіляють білі, сірі, ковкі й високоміцні чавуни. У білих чавунах вуглець знаходиться у складі хімічної речовини  $Fe_{3}C$  – цементиту. Цементит - дуже тверда структурна складова, але й дуже крихка. Ці чавуни не мають самостійного використання. Утворюються вони при швидкому охолодженні розплаву.

Сірі чавуни мають вуглець у вільному стані у вигляді графіту. Графіт являє собою утворення складної форми (пелюстки квітів), тому на поверхні вони виглядають як тріщини (рис.2, а). Сірий чавун утворюється внаслідок повільного охолодження розплаву. Маркування сірих чавунів складається з літер СЧ і числа, яке показує межу міцності при розтягуванні  $\sigma_{\scriptscriptstyle e}$ , наприклад СЧ 15.

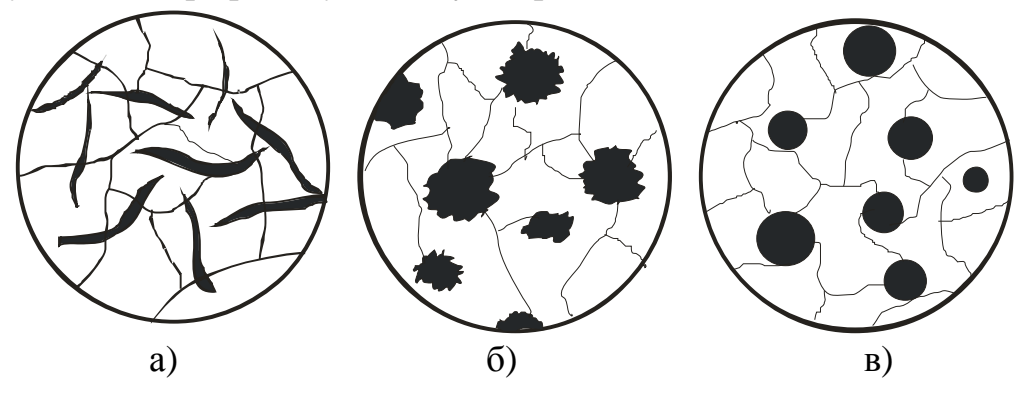

Рис. 2 - Схеми структур чавунів: а*)* сірого*;* б*)* ковкого*;* в*)* високоміцного

Ковкі чавуни також містять вуглець у вільному вигляді, але включення графіту мають зіркоподібну форму (рис.2, б). Для отримання ковких чавунів сірий чавун нагрівають до температури близько 1000 °С, після чого повільно охолоджують. Маркування цих чавунів складається з літер КЧ і двох груп цифр, перша з яких показує межу міцності при розтягуванні, друга – пластичність: КЧ 30 – 6.

Високоміцні чавуни отримують шляхом модифікуванням розплаву натрія, магнія, РЗМ. Включення графіту мають форму кульок (рис.2, в), що порівняно з сірим та ковким чавунами надає більшу міцність, оскільки відсутні концентратори напружень. Маркування цих чавунів також складається з двох літер ВЧ і позначенням межі міцності: ВЧ 80.

Чавуни мають низьку температуру плавлення ( $\approx 1147 \text{ }^0\text{C}$ ), малу усадку і поглинання газів, тому їх використовують для відливок (станини верстатів, корпусів приладів і т.п.).

#### Прилади*,* інструменти*,* матеріали

Для виконання досліджень видають зразки металевих сплавів, полірувальний верстат, пасту ГОІ, азотну кислоту, етиловий спирт, мікроскоп МІМ-7, набір наждачного паперу, фільтрувальний папір, хімічний посуд, мірні посудини.

#### Порядок виконання роботи

Для дослідження структури чавунів беруть зразки деталей, які виготовлені з різних марок чавунів. Треба зробити мікрошліфи за методикою, описаною в роботі № 2. Особливу увагу приділити ретельній підготовці поверхні шліфів, а саме відсутності подряпин, забруднюючих часток і т.п.

Після підготовки шліфів розглянути структуру в мікроскоп. Зарисувати структуру в журналі, позначити марку чавуну. Таким чином слід переглянути всі зразки.

До кожної структури дати пояснення причини утворення даної структури та очікувані властивості.

Побудувати криву охолодження для даної марки чавуну з вказівкою структур, які утворюються в чавуні при його охолодженні від розплаву до нормальної температури.

#### Запитання для самоконтролю

- 1. Що називають чавуном?
- 2. Яке призначення графітизації?
- 3. Які види чавунів існують?
- 4. В якому стані може знаходитися вуглець в чавунах?
- 5. Що таке ледебурит, цементит?
- 6. Як маркують чавуни?
- 7. Побудувати криву охолодження для чавуна з довільним вмістом вуглецю.

# ПЛАСТИЧНА ДЕФОРМАЦІЯ І РЕКРИСТАЛІЗАЦІЯ МЕТАЛІВ

#### Мета роботи*:*

- 1. Ознайомитись з впливом пластичної деформації на структуру металу.
- 2. Провести дослідження зміни механічних властивостей металу після деформування і рекристалізації.

#### Загальні відомості

Сила, прикладена до металу, утворює два роди напружень: нормальні  $F_n$  й дотичні  $F_{\pmb{\tau}}$ . Нормальні напруження викликають зближення атомів або їхнє віддалення; в останньому випадку тіло може руйнуватися. Дотичні напруження викликають рух однієї частини кристалу відносно другої (рис. 1, 2, 3).

Для металів характерна наявність дефектів у вигляді лінійних і гвинтових дислокацій (Рис. 11). Таким чином, метали мають здатність під впливом напружень змінювати форму кристалів шляхом переміщення атомів на місце відсутніх атомів (вакансій) або за рахунок переміщення дислокацій.

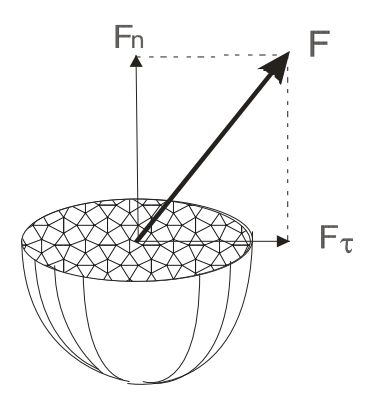

Рис.1 - Дія сили на кристал

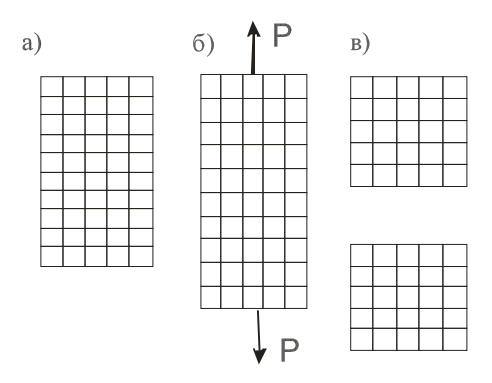

Рис. 2 - Дія нормальних напружень: а*)* напруження відсутні*;* б*)* пружний стан*;*  в*)* руйнування кристалу

Деформація - це зміна форми й розмірів тіла під впливом зовнішнього навантаження або внутрішніх напружень. Деформація може бути пружною, коли після усунення навантаження форми і розміри тіла приймають початковий вигляд (наприклад, пружина) або пластичною, при якій це явища не спостерігається.

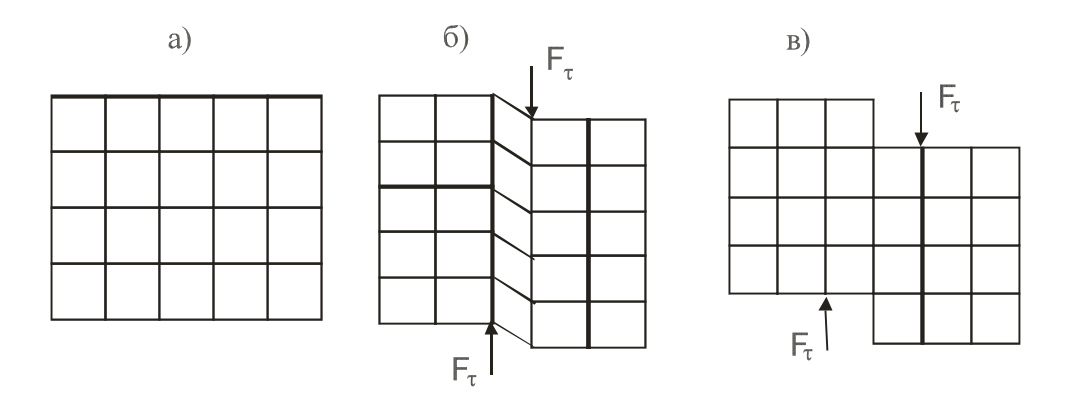

Рис. 3 - Дія дотичних напружень: а*)* напруження відсутні*;* б*)* пружне деформування*;*  в*)* пластичне деформування

За рахунок деформування кристалів вони змінюють форму стосовно діючих сил і замість зернистої структури починає спостерігатися так звана текстура (рис. 4). Окремі елементи текстури мають назву волокон. Особливістю текстури є те, що, по-перше, метал зміцнюється, по-друге, його властивості починають залежати від напрямку (явище анізотропії). Анізотропія виявляється в тому, що перерізати волокна або розірвати їх набагато важче, ніж відокремити одне волокно від другого (рис. 5).

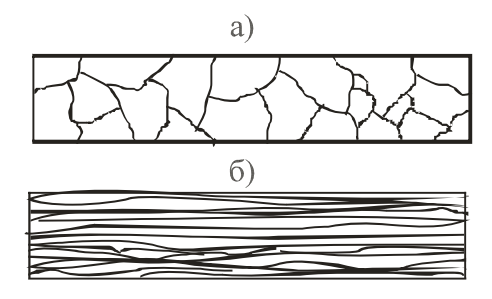

Рис. 4 - Схема структури металу: а*)* зерниста*;* б*)* текстура

Текстуру, набуту пластичною деформацією (наклеп), можна усунути нагріванням до певної температури. Цей процес має назву рекристалізації. Для кожного металу існує своя температура рекристалізації. При досягненні порогу рекристалізації (мінімальній температури, при якій починається рекристалізація) в деформованому металі утворюються центри кристалізації, навколо яких народжуються нові кристали. Після відновлення зернистої структури властивості металу також відновлюються.

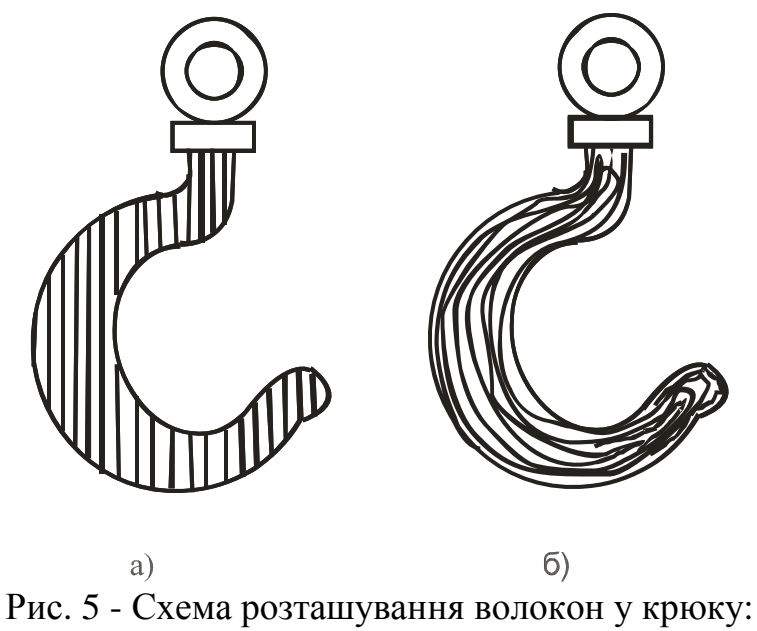

а*)* неправильна*;* б*)* правильна

#### Прилади*,* інструменти*,* матеріали

Для виконання досліджень видають зразки металу після наклепу, мікроскоп МІМ-7, полірувальний верстат, набір наждачного папера, пасту ГОІ, азотну кислоту, етиловий спирт, фільтрувальний папір, хімічний посуд, мірні судини.

#### Порядок виконання роботи

Для дослідження студенту дають зразки, які були деформовані з різним ступенем деформації (0, 10, 20 і 30 %). Треба виміряти твердість за методом Брінеля і переконатися в тому, що твердість із зростанням ступеня деформації також зростає.

Другим етапом роботи є відпалення зразків на рекристалізацію з подальшим виміром твердості. Температуру відпалу розраховують за формулою

$$
T_{\text{pek}} = a \cdot T_{n\pi} \tag{1}
$$

де *T*рек - поріг рекристалізації, К;

 $T_{nn}$  - температура плавлення металу, К;

 $a$  – коефіцієнт, що залежить від металу (для сплавів алюмінію  $a = 0.35$ ).

Твердість за методом Брінеля вимірюють шляхом укорінювання сталевої загартованої кульки (індентор) певного діаметру (2,5; 5,0; 10,0 мм). Діаметр кульки залежить від очікуваної твердості - чим вище твердість, тим менше діаметр відбитку кульки. Навантаження на кульку вибирають за таблицею залежно від роду металу й діаметра кульки. Твердість за Брінелем позначається літерами НВ, наприклад 144 НВ.

Після закінчення вимірів твердості потрібно розрахувати твердість за формулою

$$
HB = \frac{0,102 \cdot 2P}{\pi D(D - \sqrt{D^2 - d^2})},\tag{2}
$$

де Р – навантаження, Н;

D – кульки, м;

d – діаметр відбитка, м.

Отримані дані звести в таблицю і побудувати графік. Криві позначити: "після деформації", "після рекристалізації".

#### Запитання для самоконтролю

- 1. Що таке деформація?
- 2. Які види деформації існують?
- 3. Що відбудеться з властивостями металу після деформації?
- 4. Як необхідно орієнтувати навантаження відносно текстури?
- 5. Що таке рекристалізація?
- 6. Як впливає рекристалізаційний відпал на властивості деформованого металу?

# Лабораторна робота №**6**

# ВИМІРЮВАННЯ ТВЕРДОСТІ ЗА РОКВЕЛОМ

#### Мета роботи*:*

1. Засвоїти техніку вимірювання приладом Роквела.

2. Навчитися проводити порівняння твердості, визначені різними методами.

### Загальні відомості*:*

Метод Роквела заснований на вдавленні в поверхню металу індентора – алмазного конуса з кутом при вершині  $120^{\circ}$  або сталевої кульки діаметром 1,5875 мм (1/16 дюйма). Використання двох типів інденторів дозволяє випробувати метали будь-якої твердості. Навантаження на індентор здійснюється залежно від виду індентора (конус чи кулька) і твердості металу: м'які метали випробують кулькою (шкала В), тверді – конусом (шкали А і С). Однак спочатку надається попереднє навантаження  $P_0 = 100$  Н для усунення впливу зазорів між деталями механізму приладу і тонкого поверхневого шару метала. Попереднє навантаження залишається до кінця випробувань і в розрахунки не входить.

Коли вимірювання йде за допомогою конуса, використовують дві шкали: А і С. Шкалу А застосовують тоді, коли метал дуже твердий; в цьому разі навантаження дорівнює Р = 600 Н (діапазон твердості 70 – 85). Шкала С призначена для металів з твердістю 20 – 67 (навантаження 1500 Н). Шкала В використовується при випробуваннях кулькою (навантаження  $P = 1000$  H).

Числа твердості записують таким чином: спочатку пишуть літеру R (Rockwell), потім одну з літер (А, В, С) – залежно від індентора та навантаження, після чого записують число твердості: HRC 63, HRA 90, HRB 80.

Одиниця твердості за Роквелом – безрозмірна величина, яка відповідає переміщенню індентора в осьовому напрямку на 0,002 мм. Чим більша глибина занурення індентора, тим менше твердість металу, але відлік твердості здійснюється за шкалою, нуль якої розташовано на глибині 0,02 мм, а найбільша твердість ближче до поверхні зразка, тому більшої твердості відповідає більше число. Наприклад, метал з HRC 65 твердіше за метал з HRС 52.

Схему приладу показано на рис. 1. На станині *14* з одного боку розташовано два стояки *16*, які підтримують поперечину *1*. З другого боку в напрямній втулці *13* зі шпонкою *12* розташовано піднімальний гвинт *17*, на якому встановлюють залежно від форми зразка опорні столики *10, 21 – 23*. Гвинт із столиком і зразком піднімають обертанням маховика *11*. Попереднє навантаження до зразка прикладають циліндричною пружиною *19*, яка безпосередньо діє на шпиндель *20*. Вантажний важіль *4*, розташований на поперечці *1*, має опори на призмі *8*. До довгого плеча важеля підвішують вантажі *15*. У неробочому стані приладу важіль спирається на підвіску *2* і навантаження на шпиндель не діє.

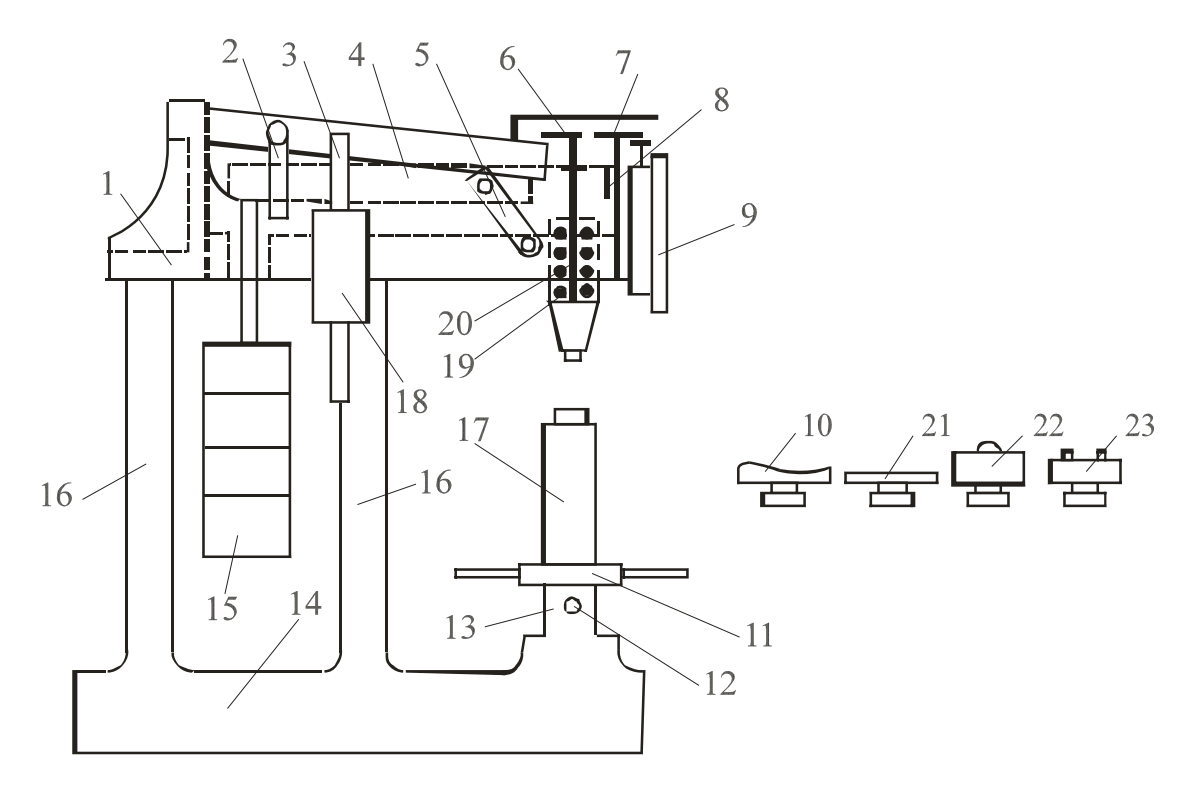

Рис.1 - Схема приладу типу ТК для вимірювання твердості за Роквелом: *1 –* поперечина*; 2 –* підвіска*; 3 –* шток*; 4 –* важіль*; 5 –* рукоятка*; 6 –* гвинт*; 7 –* важіль*; 8 –* призма*; 9 –* індикатор*; 10, 21 - 23 –* опорні столики*; 11 –* маховик*; 12 –* шпонка*; 13 –* напрямна втулка*; 14 –* станина*; 15 –* вантажі*; 16 –* стояки*; 17 –* піднімальний гвинт*; 18 –* масляний амортизатор*; 19 –* циліндрична пружина*; 20 –* шпиндель

Для прикладення основного навантаження звільняють рукоятку *5*. При цьому підвіска *2* разом з важелем *4* плавно опускається і останній діє на шпиндель. Важіль опускається плавно завдяки масляному амортизатору *18*, який дозволяє регулювати швидкість прикладення основного навантаження обертанням штока *3*. Співвідношення плечей важеля основного навантаження 1:20, тому дійсна вага змінних вантажів у 20 разів менше їхньої умовної ваги.

Рух від шпинделя до стрілок індикатора *9* передається важелем *7* із співвідношенням пліч 1:5. Призма шпинделя упирається у гвинт *6* на важільці. Гвинтом *6* регулюють натяг пружини *19*, яка здійснює попереднє навантаження.

Індикатор приладу, за яким робиться відлік твердості, має дві стрілки: велику й малу. Мала стрілка передбачена для показу попереднього навантаження: коли вона знаходиться у вертикальному стані, навантаження зроблено. Велика стрілка показує безпосередньо число твердості. Шкала чорного кольору показує число твердості, яка визначена за допомогою алмазного конуса, червоного – сталевою кулькою.

Для визначення твердості тонких зразків або шарів методом Роквела використовують спеціальний прилад Супер-Роквела.

Числа твердості незалежно від методу можна визначати на одному приладі (наприклад, на твердомірі УПТ-1), де перехід від одного методу до іншого здійснюється тільки зміною інденторів і вантажів.

#### Прилади*,* інструменти*,* матеріали

Для виконання досліджень видають зразки металу, прилад Роквела.

# Порядок виконання роботи

Відповідно до опису ознайомитися на реальному приладі Роквела з його будовою та призначенням основних частин. Перевірити наявність мастила у демпфері. Закріпити в шпинделі індентор згідно з передбаченою твердістю металу. Оглянути зразок металу, твердість якого буде вимірюватися, щодо відсутності подряпин, окалини (в тому числі на зворотному боці), забруднень. Встановити зразок металу на столик і переконатися, що він не має коливань, для чого використати спеціальні столикі (*10, 21, 22, 23*).

За допомогою маховика *11* підняти гвинт *17* разом з робочим столиком й зразком металу, поки поверхня зразка не буде дотичною до індентора. Продовжуючи плавно підіймати гвинт і ретельно стежити за тим, щоб обидві стрілки були спрямовані вертикально. Проробити цю операцію кілька разів, домагаючись точності установки стрілок. Допускається відхилення великої стрілки від вертикального положення на 3 – 5 розподілок. На цьому закінчується операція надання попереднього навантаження. Обертаючи обойму індикатора, встановити нуль чорної шкали проти великої стрілки, після чого звільнити рукоятку *5*. Витримавши приблизно 7 – 8 сек., повернути рукоятку *5* у вихідне положення. Зняти відлік за індикатором відповідно до показань великої стрілки. Це й буде числом твердості.

Маховиком *11* опустити гвинт униз, змінити положення зразка таким чином, щоб наступний відбиток був розташований на відстані від попереднього не ближче, ніж 3 мм. Зробити ще два виміри і на підставі трьох вимірів знайти середнє арифметичне значення твердості.

Користаючись таблицями співвідношень твердості, визначеної різними методами, перевести отримане в роботі число твердості в одиниці Брінеля та Віккерса.

У висновках по роботі слід вказати марки металів, з яких були зроблені зразки, й зазначити їхню твердість. Розташувати метали в порядку зростання твердості.

#### Запитання для самоконтролю

- 1. Що таке твердість?
- 2. Які існують методи визначення твердості?
- 3. Що таке індентор, яким він може бути?
- 4. Назвіть основні вузли твердоміру Роквела.
- 5. Як позначається твердість, визначена методом Роквела?
- 6. Як встановлюється попереднє й основне навантаження?

#### Лабораторна робота №**7**

# ВИЗНАЧЕННЯ ТВЕРДОСТІ МЕТОДОМ БРІНЕЛЯ

#### Мета роботи*:*

- 1. Засвоїти техніку вимірювання приладом Брінеля.
- 2. Навчитися проводити порівняння твердості, визначені іншими методами.

#### Загальні відомості*:*

Згідно з методом Брінеля твердість металу визначають шляхом вдавлення в його поверхню сталевої загартованої кульки (індентора) з подальшим виміром діаметра відбитка, що залишається на поверхні зразка після усунення вантажу. При однакових умовах випробувань із зростанням твердості металу діаметр відбитка зменшується.

Діаметр кульки може бути 2,5; 5 і 10 мм. Для забезпечення однакових умов випробувань при використанні різних діаметрів кульок дотримуються таких співвідношень: для сталей і чавунів  $P = 30D^2$ ; для міді та її сплавів - $P = 10D^2$ ; для алюмінію –  $P = 2,5D^2$ , де  $D$  – діаметр кульки. Стандартом передбачено використання таких вантажів: 3000, 1000, 750, 500, 250 і 187,5 кг, (табл.). Час дії вантажу на індентор задається механізмом приладу.

Після отримання відбитка на поверхні зразка роблять вимір його діаметра за допомогою лупи Брінеля, яка дозволяє збільшити зображення відбитка й визначити розмір діаметра в міліметрах.

Твердість за Брінелем (НВ) розраховують за формулою

$$
HB = 0,102 \cdot P/D^2 \left[ \frac{2/\pi}{1 - \sqrt{1 - (d/D)^2}} \right]
$$
 (1)

де  $P$  – вантаж,  $H$ :

D – діаметр кульки, м;

d – діаметр відбитка, м.

Запис твердості здійснюють таким чином: НВ 270, коли навантаження рахують в кілограмах, і НВ =3500МПа, коли вантаж виражають в ньютонах.

На рис.1 подана одна з багатьох схем твердоміру, а саме приладу ТШ-2. Прилад змонтовано на масивній станині. На підйомному гвинті *2*, який обертається маховиком *1*, встановлюють змінні опорні столики *5* для зразків.

У верхній частині станини розташований шпиндель *6*, в який монтують наконечники з кульками різних діаметрів. Шпиндель опирається на пружину *9*, яка призначена для прикладення попереднього навантаження 1000 Н.

Попереднє навантаження потрібне для усунення зсуву зразка під час випробувань.

Основне навантаження прикладають через систему важелів. На довгому плечі основного важеля *15* розташована підвіска, на яку встановлюють змінні вантажі *18*. Обертання вала електродвигуна *21* через черв'ячну передачу йде на шатун *19*, він опускається і навантаження передається на шпиндель приладу.

Коли шатун *17* доходить до перемикача *14*, електродвигун *21* починає обертатися в зворотній бік, шатун піднімається і вантаж перестає діяти на шпиндель. Після повернення шатуна в первинний стан двигун автоматично зупиняється.

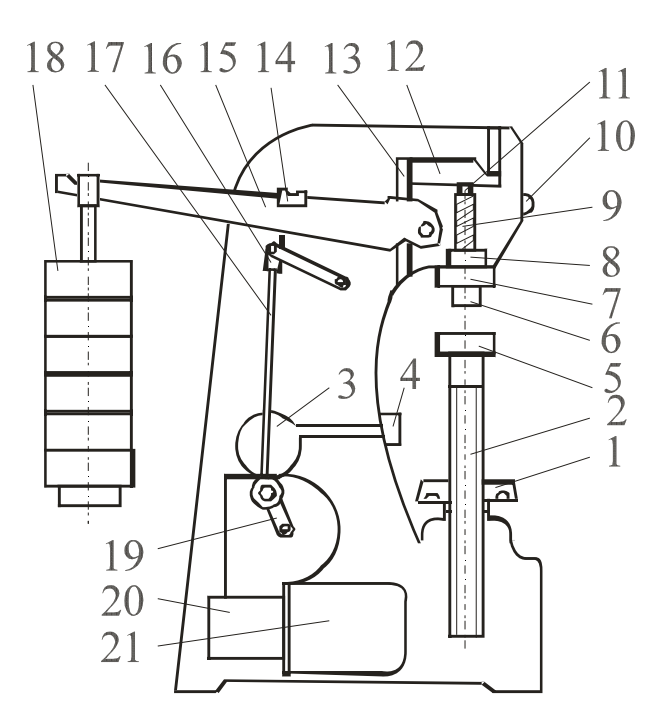

Рис.1 - Схема приладу для вимірювання твердості за Брінелем: *1 –* маховик*; 2 –* піднімальний гвинт*; 3 –* шкала для завдання часу витримки під вантажем*; 4 –* кнопка *–* вимикач*; 5 –* опорний столик*; 6 –* шпиндель для індентора*; 7 –* упорний чохол*; 8 –* втулка*; 9 –* пружина*; 10 –* шпиндель*; 11 –* сигнальна лампа*; 12, 15 –* важелі*; 13 –* серга*; 14 –* мікро перемикач*; 16 –* вилка*; 17 –* шатун*; 18 –* вантажі*; 19 –* кривошип; *20 –* редуктор*; 21 -* електродвигун

#### Прилади*,* інструменти*,* матеріали

Для виконання досліджень видають зразки металу, прилад Брінеля.

Порядок виконання роботи

Відповідно до опису ознайомитися на реальному приладі Брінеля з його будовою і призначенням основних частин. Перевірити в шпинделі наявність індентора.

Підібрати зразки деталей різних металів. Оглянути їх щодо відсутності подряпин, окалини (в тому числі на зворотному боці), забруднень. Встановити зразок на робочий столик і переконатися, що він не має коливань. Обертанням маховика *1* підняти столик до зразка і продовжувати обертання маховика до упору. Ввімкнути електродвигун кнопкою *4*. Після зупинки електродвигуна опустити столик вниз, обертаючи маховик у зворотній бік.

За допомогою лупи Брінеля тричі заміряти діаметр відбитка на зразку і результати вимірів занести в журнал. Знайти середнє арифметичне вимірів і за формулою (1) знайти твердість НВ.

Провести вимірювання твердості інших зразків. Результати записати в журнал.

Користуючись таблицями співвідношень твердості, визначеної різними методами, перевести отримане в роботі число твердості в одиниці Роквела й Віккерса.

У висновках по роботі вказати марки металів, з яких були зроблені зразки, й зазначити їхню твердість. Розташувати метали в порядку зростання твердості.

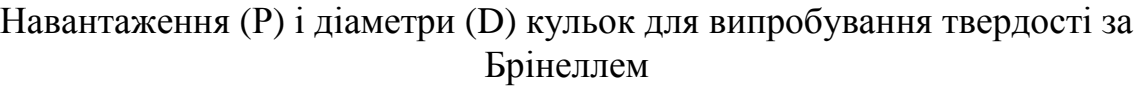

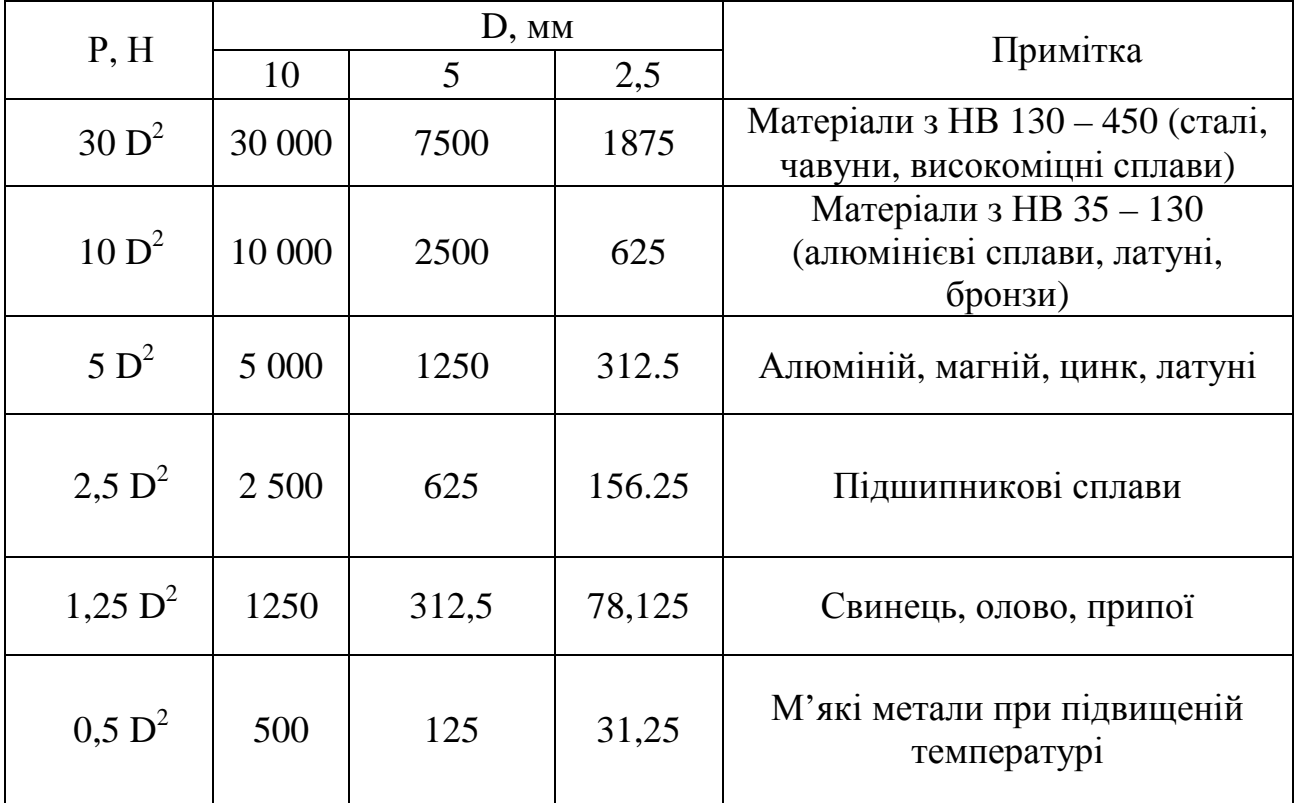

Запитання для самоконтролю

1.Що таке твердість?

- 2.Назвіть основні вузли твердоміру Брінеля.
- 3.Які існують методи визначення твердості?
- 4.Що таке індентор, яким він може бути?

5.За якими умовами вибирають вантаж і діаметр кульки?

6. Як позначається твердість, визначена методом Брінеля?

#### Лабораторна робота №**8**

# ДОСЛІДЖЕННЯ СТРУКТУРНИХ СКЛАДОВИХ СТАЛЕЙ

#### Мета роботи*:*

- 1. Засвоїти методику вимірювання на твердомірі ПМТ 3.
- 2. Зробити вимір твердості фериту і перліту.

#### Загальні відомості*:*

Мікротвердість - це твердість окремих мікроструктурних складових частин або мікрооб'ємів металу. Метод призначено для виміру твердості дуже малих об'ємів матеріалів, а також для визначення твердості дрібних деталей, тонкої проволоки або стрічки, тонких поверхневих шарів, покрить та ін. Вимір на приладі ПМТ-3 виконують вдавленням алмазної пірамідки (індентора) у поверхню металу. Кут при вершині пірамідки між протилежними гранями складає 136<sup>0</sup>. Після вдавлення пірамідки на поверхні зразка металу залишається відбиток, діагональ якого вимірюється за допомогою шкали, що нанесена на скло об'єктива. При використанні ПМТ-3 на відміну від звичайних методів вимірювання твердості (Брінеля, Віккерса, Роквела), навантаження дуже мале (від 0,05 до 5Н), завдяки чому розміри відбитка також незначні (діагональ відбитка звичайно від 3 до 300мкм, глибина - від 0,5 до 40 мкм). Випробуванню на мікротвердість піддають як дуже м'які матеріали, так і матеріали, твердість яких близька до твердості алмазу. Число мікротвердості Н<sub>0</sub>, МПа, розраховують за формулою

$$
H_0 = \frac{10^5 \cdot P}{d^2},\tag{1}
$$

де Р – навантаження, Н;

 $d - \text{diagonals}$  відбитка, мкм  $(d=7 - 50 \text{ MKM})$ ;

1,854  $d^2$ - площа бокової поверхні отриманого пірамідального відбитка.

Згідно з ГОСТом число мікротвердості записують без одиниці виміру:  $H<sub>0</sub>=1050.3.$ 

#### Прилади*,* інструменти*,* матеріали

Для виконання досліджень видають зразки металу, твердомір ПМТ - 3.

#### Порядок проведення роботи*:*

- 1. Ввімкнути прилад у мережу.
- 2. Дістати з ексикатора мікрошліф і установити його на столик під об'єктивом.
- 3. Спостерігаючи в окуляр мікроскопа і повертаючи мікрогвинти столика, переміщувати мікрошліф таким чином, щоб перехрестя окуляра знаходилось у центрі об'єкта, твердість якого бажаємо знайти.

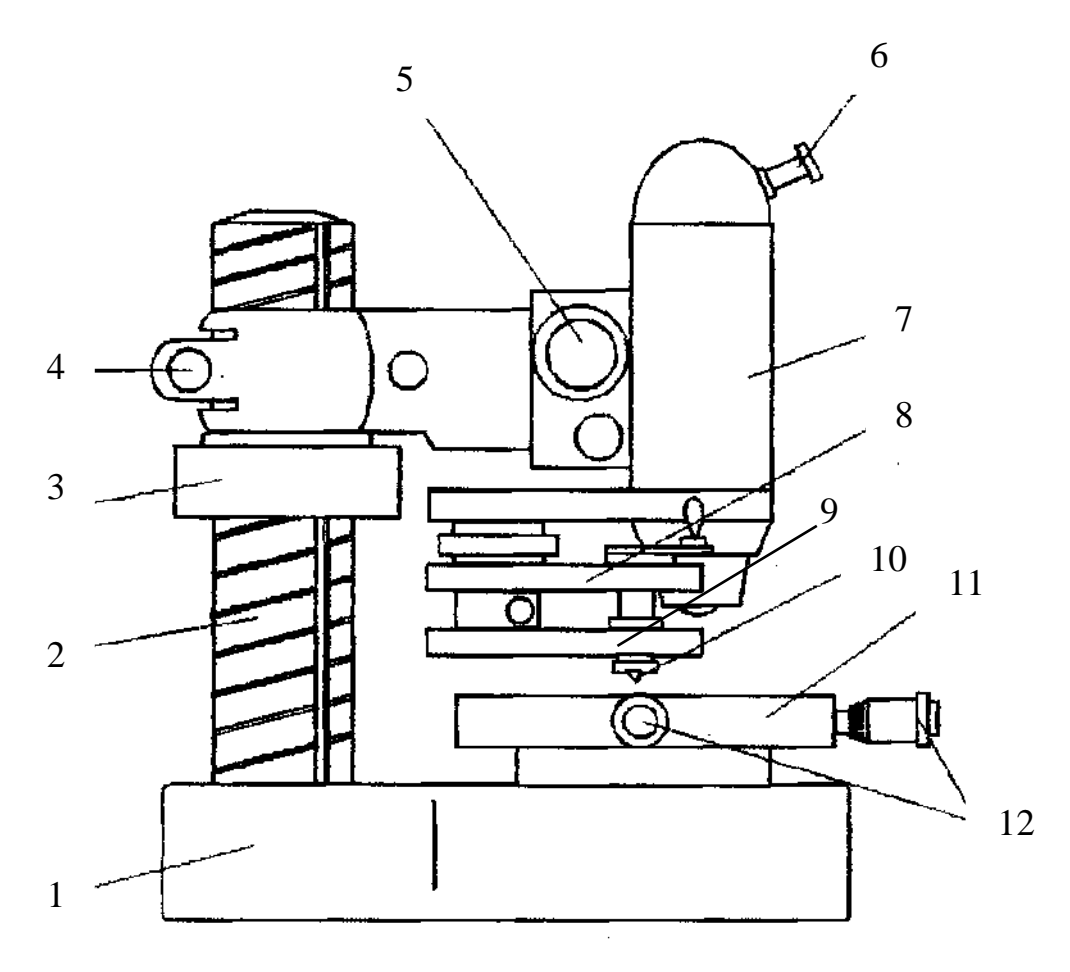

Рис. 17 - Мікротвердомір ПМТ-3:

- *1* станина*; 2* стояк з різьбою*; 3* гайка стопорна*; 4* гвинт затискний*;*
- *5* гвинт грубого настроювання*; 6* окуляр*; 7* тубус*; 8* навантажувач*;* 
	- *9* стіл поворотний*; 10* індентор*; 11* стіл*; 12* мікрогвинти
	- 4. Повернути предметний столик проти годинникової стрілки до упору (повертати столик треба плавно, без поштовхів).
	- 5. Повільним поворотом ручки аретиру проти годинникової стрілки опустити шток навантажувального механізму (здійснюється вдавлення алмазної пірамідки). Ручку аретиру слід повертати протягом 10 – 15с. Після витримки 5с ручку треба повернути у вихідне положення.
	- 6. Повернути предметний столик за годинниковою стрілкою до упору.
	- 7. Зробити вимірювання діагоналі відбитка.
	- 8. Мікрогвинтами підвести відбиток до перехрестя таким чином, щоб дві сторони перехрестя прилягали до двох боків відбитка. При цьому відліковий барабан повинен знаходитися на нулі.
	- 9. Обертати відліковий барабан доти, поки перехрестя окуляра не співпаде з протилежними гранями відбитка.
	- 10.Зняти відлік з відлікового барабану .
	- 11.Після закінчення виміру відбитка повертати відліковий барабан до вихідного положення.
	- 12.Установити відліковий барабан на нуль. Вибрати нові зерна мікроструктури (або змінити шліф) і зробити операції згідно з п.п.1 – 11.

Для отримання найбільш достовірних результатів вимір твердості здійснюють три рази для кожної структурної складової. Результати вимірів занести в журнал.

#### Обробка дослідних даних

Відомо, що структура сталі складається на 100% з перліту при вмісті вуглецю С=0,8%. Користуючись цим положенням, можна приблизно визначити кількість вуглецю у сталі з іншим вмістом вуглецю, а за вмістом вуглецю – марку сталі.

Визначивши на око площу, яку займає перліт  $(S_n)$ , за формулою

$$
C = \frac{0.8 \cdot S_n}{100} \tag{2}
$$

підрахувати вміст вуглецю.

Розміри відбитка, а саме діагоналі визначають за формулою

$$
d = m \cdot e, \tag{3}
$$

де *m* – число розподілів відлікового барабану;

е – ціна одного розподілу відлікового барабану, яка дорівнює 0,3мм.

За трьома результатами виміру діагоналі відбитка визначити середнє арифметичне (для кожної структурної складової):

$$
d_{cep} = \frac{d_1 + d_2 + d_3}{3}.
$$
 (4)

З таблиці, що надається до приладу ПМТ-3, визначають твердість за Брінеллем. Отримані дані порівнюють з даними, які наведені в теоретичній частині роботи, і дають прояснення, чому твердість фериту і перлиту неоднакова.

#### Запитання для самоконтролю

- 1. Які є структурні складові сталі?
- 2. Дайте формулювання перліту, фериту, аустеніту, ледебуриту, цементиту.
- 3. Дайте формулювання мікроструктурі.
- 4. Коли використовують вимір мікротвердості?
- 5. Як відбувається взаємодія між компонентами у сталях і чавунах?
- 6. Накресліть спрощену схему діаграми Fe С.
- 7. Назвіть області існування структурних складових сталей.
- 8. Як позначається мікротвердість?

#### РЕКОМЕНДОВАНА ЛІТЕРАТУРА

- 1. Клемешев О.Г., Бабічева О.Ф.Конспект лекцій з дисципліни «Конструкційні матеріали» (для студентів 1, 3 курсів усіх форм навчання спец. 6.092200 - «Електричний транспорт»). – Х.: ХНАМГ, 2007. – 62с.
- 2. Клемешев А.Г., Бабичева О.Ф. Конспект лекций по дисциплине «Электротехнические и конструкционные материалы» Часть 1 «Конструкционные материалы» (для студ. 3 курса спец. 7.092.202 - «Электрический транспорт» факультета последипломного образования и заочного обучения). – Х.: ХНАГХ, 2005. - 60 с.
- 3. Гуляев А. П. Материаловедение. М.: Машиностроение, 1986. 636с.
- 4. Дриц М. Е.; Москалев М. А. Технология конструкционных материалов и материаловедение.- М.: Высш. шк., 1990. – 256с.
- 5. Лахтин Ю. М., Леонтьева В. П. Материаловедение. М.: Машиностроение, 1980. – 527с.
- 6. Материаловедение./ Под ред. проф. Б.Н.Арзамасова. М.: Машиностроение, 2000. – 384с.
- 7. ДСТУ 3491-69 (ГОСТ 30242-97) Дефекти з'єднань при зварюванні металів плавленням
- 8. Золотаревський В.С. Механические испытания и свойства металлов. М.: Металлургия, 1974. – 302с.

#### НАВЧАЛЬНЕ ВИДАННЯ

Методичні вказівки до виконання лабораторних робіт з дисципліни «КОНСТРУКЦІЙНІ МАТЕРІАЛИ» (для студентів 1-3 курсів усіх форм навчання за напрямом підготовки 6.050702 «Електромеханіка» )

Укладачі: Ольга Федорівна Бабічева, Олексій Георгійович Клемешев

Редактор: М.З. Аляб'єв

Верстка: І.В.Волосожарова

План 2009, поз. 209М

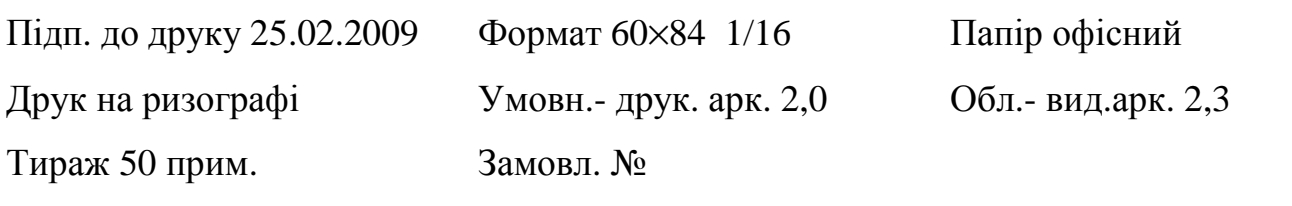

# 61002, ХНАМГ, Харків, вул. Революції, 12

Сектор оперативної поліграфії ЦНІТ ХНАМГ 61002, ХНАМГ, Харків, вул. Революції, 12